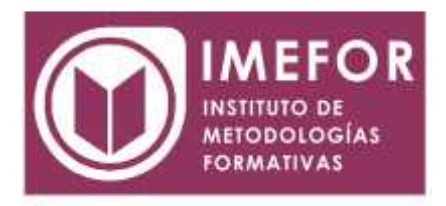

## **ÁREA: TECNOLOGÍA**

**INICIACIÓN A EXCEL 2000**

**40 horas**

## **OBJETIVOS**

- **Disponer de la información contenida en una hoja de cálculos de forma aproximada a una base de datos.**
- **adquirir los conocimientos necesarios para realizar el intercambio de información empleando soportes informáticos de diversa configuración como hojas de cálculo o archivos de textos, que agilicen el traspaso de información.**
- **conocer los conceptos básicos para comenzar a trabajar con la hoja de cálculo de excel 2000 y los distintos formatos de hojas de cálculo adquiriendo la capacidad para la creación de fórmulas.**

## **ÍNDICE**

## **TEMA 1. INTRODUCCIÓN**

- 1.1. Concepto de hoja de cálculo
- 1.2. Hoja de cálculo excel 2000. Instalación
- 1.3. Acceso al programa
- 1.4. Ventana inicial de excel
- 1.5. Salir de excel

### **TEMA 2. CONCEPTOS BÁSICOS DE EXCEL**

- 2.1. Introducir datos en celdas. Tipos de datos
- 2.2. Editar contenido de celda. Suprimir contenido
- 2.3. Movimiento por la ventana
- 2.4. Concepto de hoja y libro. Dar nombre a la hoja
- 2.5. Operaciones básicas de archivo

## **TEMA 3. COMENZANDO A TRABAJAR CON EXCEL. CREACIÓN DE FÓRMULAS**

- 3.1. Introducción
- 3.2. Selección de celdas
- 3.3. Creación de fórmulas
- 3.4. Opciones deshacer y rehacer
- 3.5. Zoom de pantalla
- 3.6. Ayuda de excel 2000

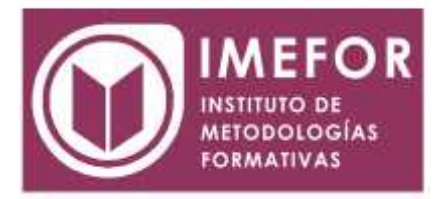

# **TEMA 4. FORMATO DE HOJAS DE CÁLCULO**

- 4.1. Introducción
- 4.2. Estilos básicos: negrita / cursiva / subrayado
- 4.3. Alineación en celda
- 4.4. Formato de celdas
- 4.5. Ancho de columna

### **TEMA 5. CONFIGURACIÓN E IMPRESIÓN DE LA HOJA**

- 5.1. Insertar y eliminar filas y columnas
- 5.2. Autoformato. Fondos. Formato condicional
- 5.3. Configuración de página
- 5.4. Ortografía
- 5.5. Ordenación de los datos
- 5.6. Vista preliminar. Insertar saltos de página
- 5.7. Opciones de impresión

#### **TEMA 6. OPERACIONES CON RANGOS. ALMACENAMIENTO INTERMEDIO**

- 6.1. Concepto de rango
- 6.2. Mover y copiar rangos
- 6.3. Pegar formato
- 6.4. Pegado especial. Vínculos
- 6.5. Borrar rango
- 6.6. Dar nombre a un rango

### **TEMA 7. OPERACIONES VARIAS**

- 7.1. Eliminar hojas. Añadir hojas
- 7.2. Dividir e inmovilizar filas o columnas
- 7.3. Proteger la hoja
- 7.4. Listas
- 7.5. Guardar o abrir con otros formatos
- 7.6. Barras de herramientas
- 7.7. Intercambio de información con otras aplicaciones
- 7.8. Pilares básicos de excel

### **TEMA 8. OBJETOS EN EXCEL**

- 8.1. Concepto de objeto. Utilidad
- 8.2. Galería de imágenes
- 8.3. Dibujos
- 8.4. Rótulos (texto 3d)
- 8.5. Organigramas
- 8.6. Ecuaciones

## **TEMA 9. GRÁFICOS Y MAPAS EN EXCEL**

- 9.1. Introducción
- 9.2. Proceso de creación de un gráfico
- 9.3. Tipos de gráficos
- 9.4. Mapas